# **OБЪЕКТНО-ОРИЕНТИРОВАННОЕ ПРОГРАММИРОВАНИЕ** НАСЛЕДОВАНИЕ. ЧТО ЭТО И ЗАЧЕМ ЭТО.

## НАСЛЕДОВАНИЕ

 $\frac{1}{2}$ 

#### •НАСЛЕДОВАНИЕ – ЭТО СПОСОБНОСТЬ КЛАССОВ СОБИРАТЬСЯ В ВЕРТИКАЛЬНУЮ ИЕРАРХИЮ (ИЕРАРХИЮ НАСЛЕДОВАНИЯ)

•САМЫЙ ВЕРХНИЙ КЛАСС В ИЕРАРХИИ – САМЫЙ ОБЩИЙ.

•САМЫЙ НИЖНИЙ КЛАСС В ИЕРАРХИИ – САМЫЙ КОНКРЕТНЫЙ.

•КОГДА КАКОЙ-ТО КЛАСС Б ОБЪЯВЛЯЕТСЯ НАСЛЕДНИКОМ ДРУГОГО КЛАССА А – ТО Б СРАЗУ ПОЛУЧАЕТ ВСЕ СВОЙСТВА И МЕТОДЫ (ПЕРЕМЕННЫЕ И ФУНКЦИИ) ОТ А (Б НАСЛЕДУЕТ ОТ А ВСЕ ЕГО СОДЕРЖИМОЕ)

## НАСЛЕДОВАНИЕ СХЕМАТИЧНО

class ClassOne

 $\mathcal{L}(\mathcal{L})$ 

ClassOne – супер-класс ǷǸаǾǾа ClassTwo

ClassOne – класс-папашка ǷǸаǾǾа ClassTwo

class ClassTwo extends ClassOne

 $L_{\rm{1.12}}$ 

ClassTwo – подкласс **класса ClassOne** 

A STRATEGIC AND AND A STRATEGIC

鑑

ClassTwo – класс-сыночек **класса ClassOne** 

 $\mathcal{R}$ 

# НАСЛЕДОВАНИЕ В КОДЕ

嘴

 $\mathcal{L}_{\mathcal{L}}$ 

 $\label{eq:1} \hat{F}_{\alpha\beta} = \hat{F}_{\alpha\beta}$ 

### Создадим два класса. ClassOne – папашка, ClassTwo – сыночек.

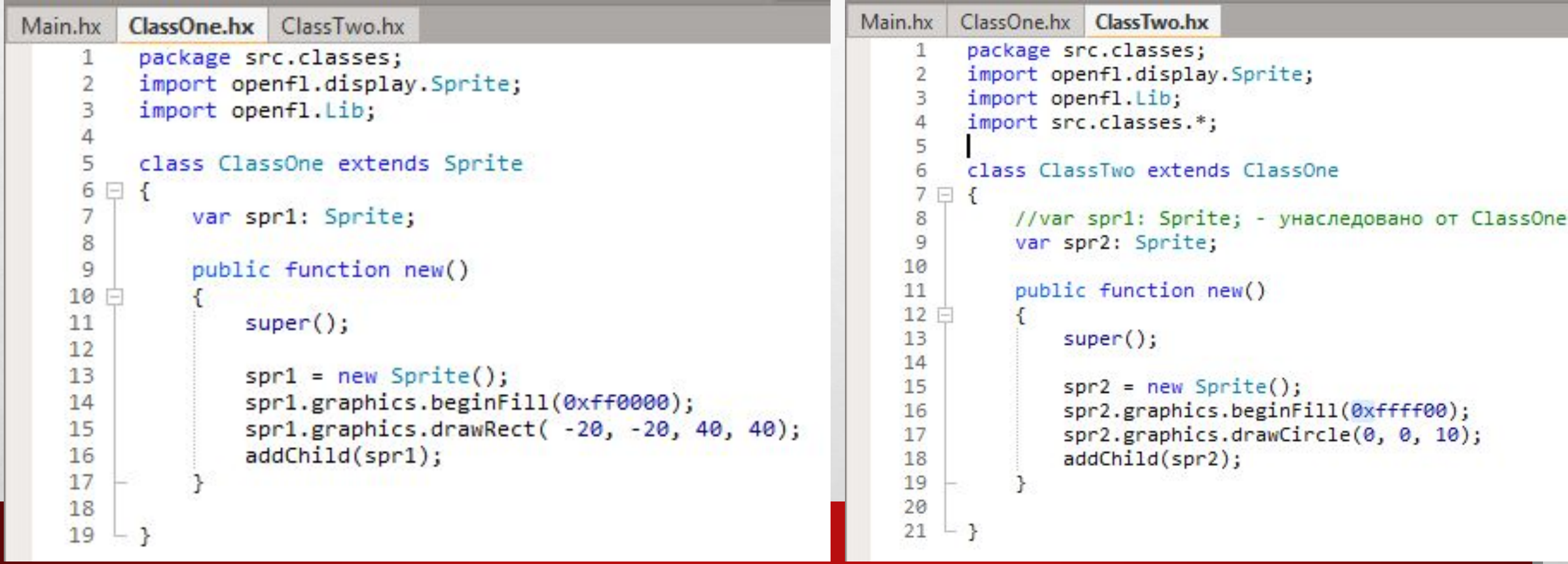

# <u>НАСЛЕДОВАНИЕ В КОДЕ</u>

```
Main.hx
         ClassOne.hx
                     ClassTwo.hx
         package;
     1
     \overline{\phantom{a}}import openfl.display.Sprite;
     3
         import openfl.Lib;
     5
         import src.classes.*;
         class Main extends Sprite
     8 \Box {
     9
              var obj1: ClassOne;
              var obj2: ClassTwo;
    10
    11
              public function new()
    1213 白
                  super();
    1415
    16
                  // Assets:
    17
                  // openfl.Assets.getBitmapData("img/assetname.jpg");
    18
    19
                  obj1 = new ClassOne();20
                  obj1.x = 100;21
                  obj1.y = 100;addChild(obj1);
    22
    23
                  obj2 = new ClassTwo();24
    25
                  obj2.x = 200;26
                  obj2.y = 100;addChild(obj2);
    27
    28
    29
    30
```
 $E_{\rm{in}}/E_{\rm{in}}$ 

31

## Создадим по одному объекту каждого из КЛАССОВ И ПОСМОТРИМ, что получится.

₩.,

# **НАСЛЕДОВАНИЕ В КОДЕ**

 $\mathcal{L}_{\alpha}(\mathcal{L})$ 

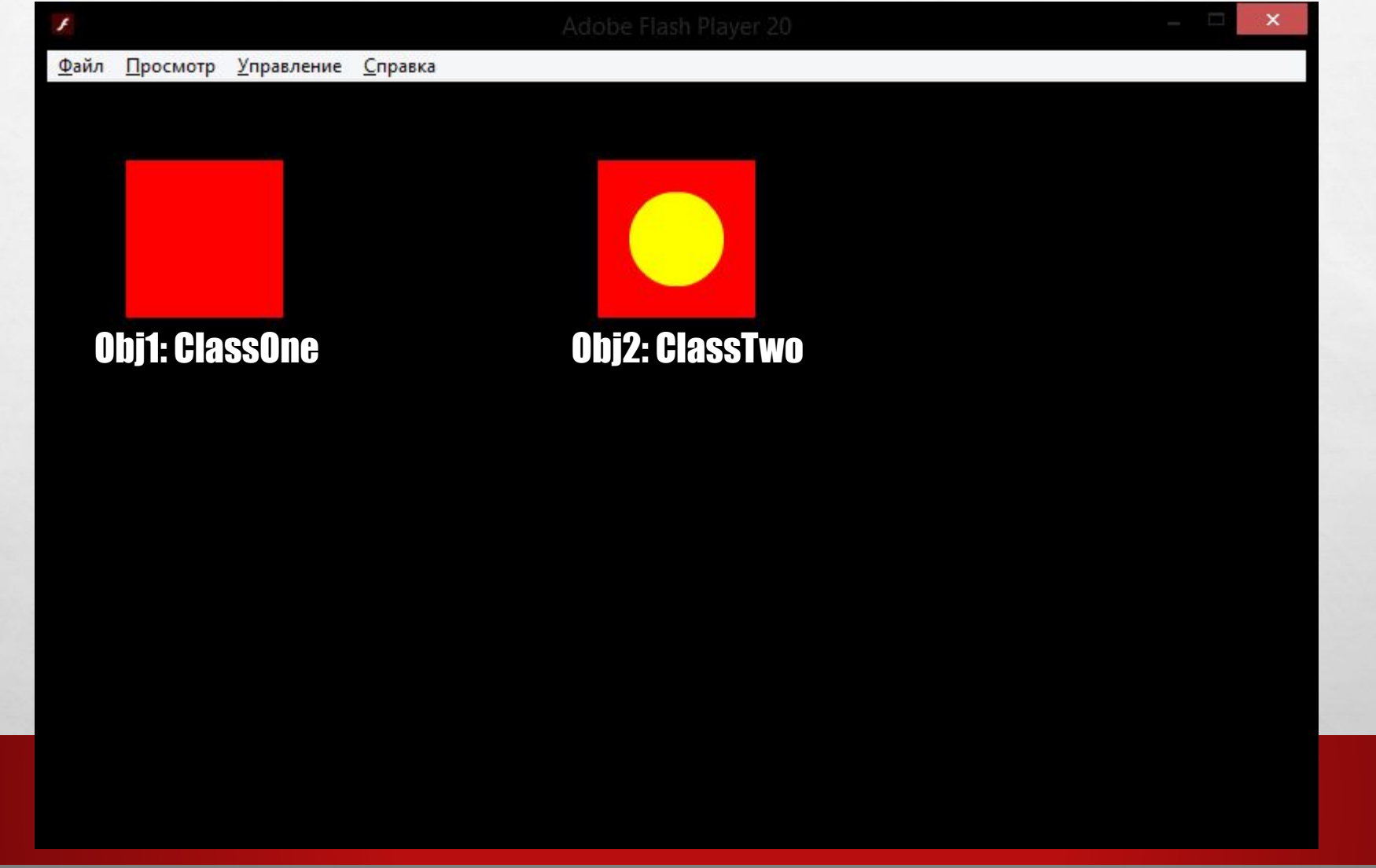

**BETWEEN THE CONTROL AND ARRESTS** 

 $\mathcal{B}^{\mathcal{A}}_{\mathcal{B}}$  ,

张.

### Картинка №1

 $\mathcal{L}_\text{a}(\mathcal{E}_\text{a})$ 

 $\mathcal{L}_{\mathcal{L}}$ 

### **Картинка No2**

**Ref** 

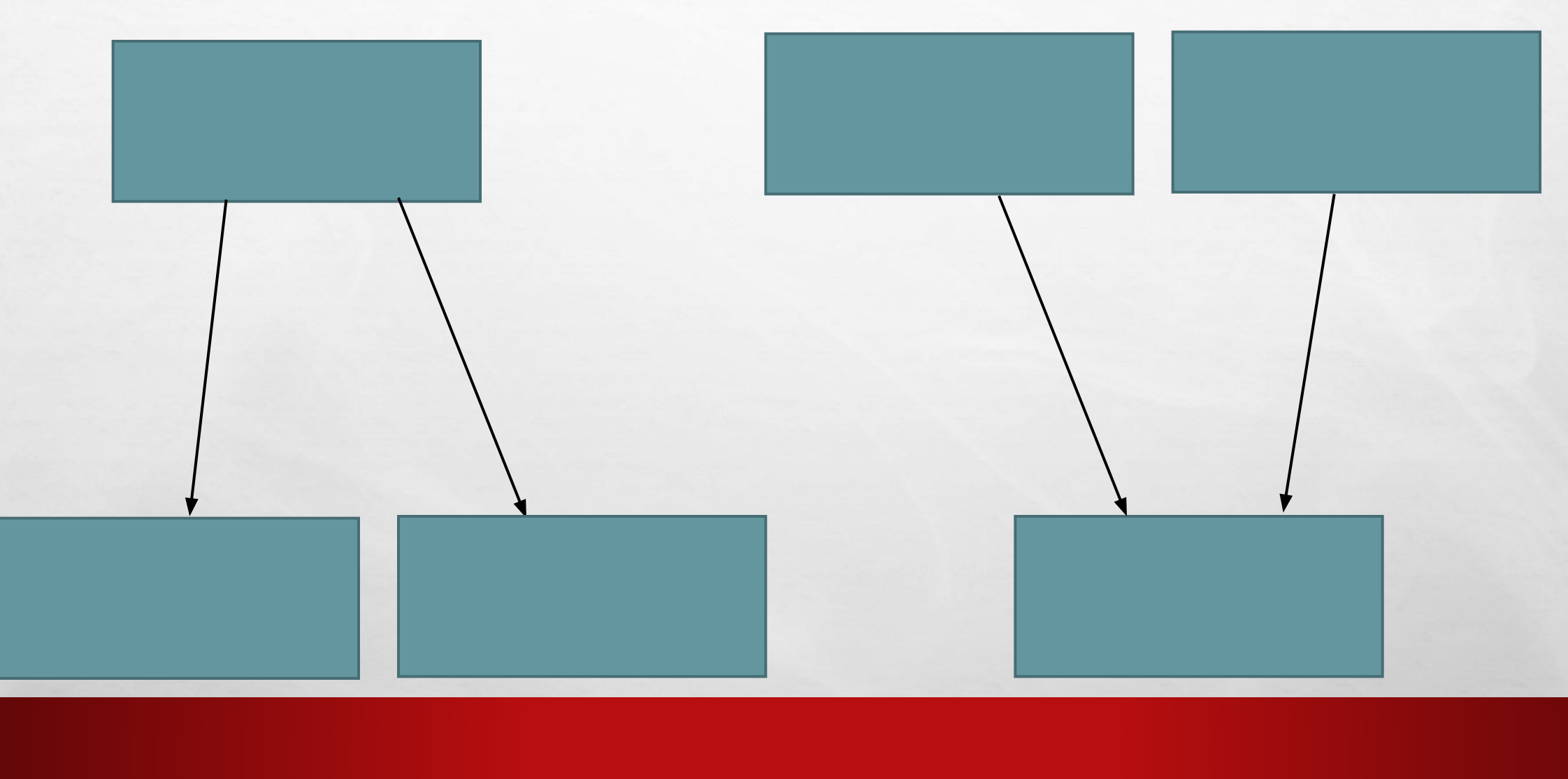

**BETWEEN THE CONTROL AND A** 

 $\mathbb{C}$  is the  $\mathbb{C}$ 

#### •КАРТИНКА №1 – У ОДНОГО ПАПАШКИ НЕСКОЛЬКО СЫНОЧКОВ. ЭТО НОРМАЛЬНАЯ СИТУАЦИЯ, ОНА ВОЗМОЖНА НА НАХЕ И ДРУГИХ ЯЗЫКАХ ВЫСОКО УРОВНЯ. КЛАССЫ СЫНОЧКИ В ТАКОЙ СИТУАЦИИ НИКАК НЕ ПЕРЕСЕКАЮТСЯ. ОНА ДАЖЕ НЕ ЗНАЮТ О СУЩЕСТВОВАНИИ ДРУГ ДРУГА.

•КАРТИНКА №2 – У ОДНОГО СЫНОЧКА НЕСКОЛЬКО ПАПАШЕК. ЭТА СИТУАЦИЯ НОСИТ НАЗВАНИЕ МНОЖЕСТВЕННОЕ НАСЛЕДОВАНИЕ. ТАКОЕ ВОЗМОЖНО НА С++, НО НЕВОЗМОЖНО НА JAVA И НАХЕ. ДЛЯ МНОЖЕСТВЕННОГО НАСЛЕДОВАНИЯ НА JAVA И НАХЕ ИСПОЛЬЗУЮТ ИНТЕРФЕЙСЫ.

 $\frac{1}{2}$ 

## РЕАЛИЗАЦИЯ КАРТИНКИ №1.

85.

СОЗДАДИМ CLASSTHREE, КОТОРЫЙ ТОЖЕ БУДЕТ НАСЛЕДНИКОМ CLASSONE, НО СО СВОИМ СОБСТВЕННЫМ РАСШИРЕНИЕМ.

 $\mathcal{L}_{\rm{max}}$ 

 $\mathcal{L}_{\mathcal{L}}$ 

```
Main.hx
         ClassOne.hx ClassTwo.hx
                                   ClassThree.hx
          package src.classes;
     1
          import openfl.display.Sprite;
     \overline{2}\frac{3}{4}import openfl.Lib;
          import src.classes.*;
     5
     6
          class ClassThree extends ClassOne
    7日{
     8
              var spr3: Sprite;
     \overline{q}public function new()
    10
    11 户
                   super();
    12
    13
                   spr3 = new Sprite();
    14
    15
                   spr3.graphics.beginFill(0x00ff00);
                   spr3.graphics.drawCircle(0, 0, 30);
    16
    17addChild(spr3);
    18
    19
    20
```
**WALLE** 

## РЕАЛИЗАЦИЯ КАРТИНКИ №1.

鑑

#### СОЗДАДИМ ОБЪЕКТ **KЛАССА CLASSTHREE И** ПОСМОТРИМ РЕЗУЛЬТАТ

 $\mathcal{L}_{\alpha}$ 

 $\mathcal{L}_{\mathcal{L}}$ 

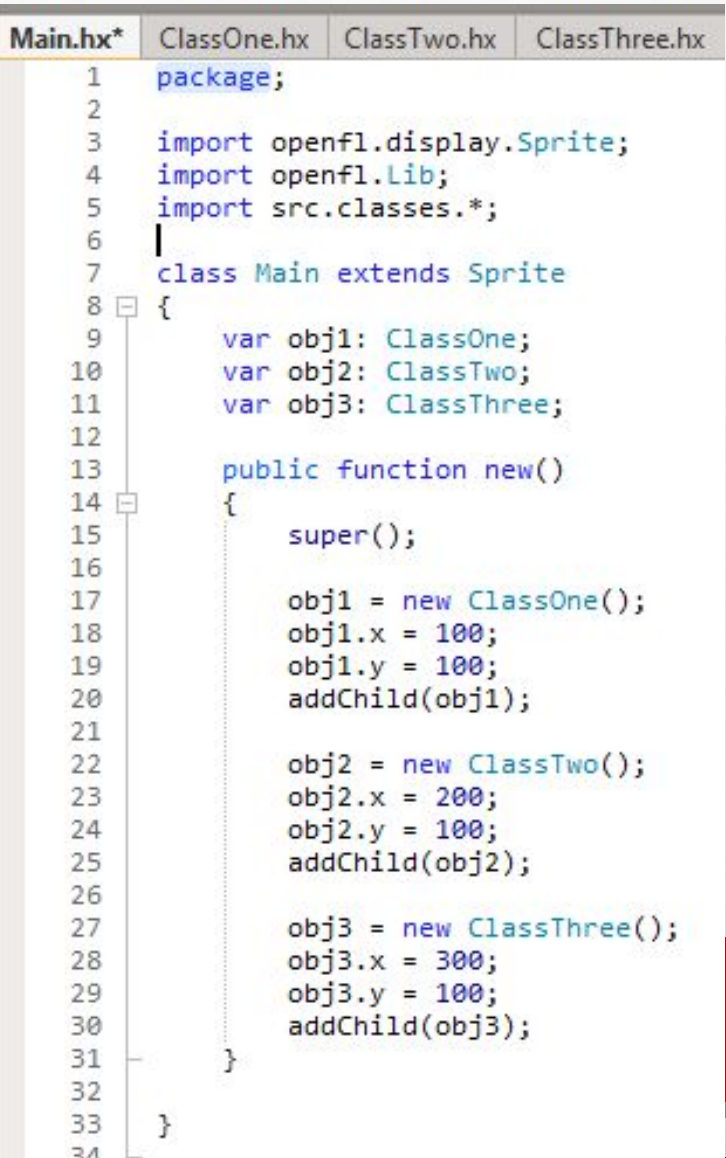

张山

## РЕАЛИЗАЦИЯ КАРТИНКИ №1.

編

**DESCRIPTION** 

 $\frac{1}{2}$ 

 $L_{\rm{1.1}}$ 

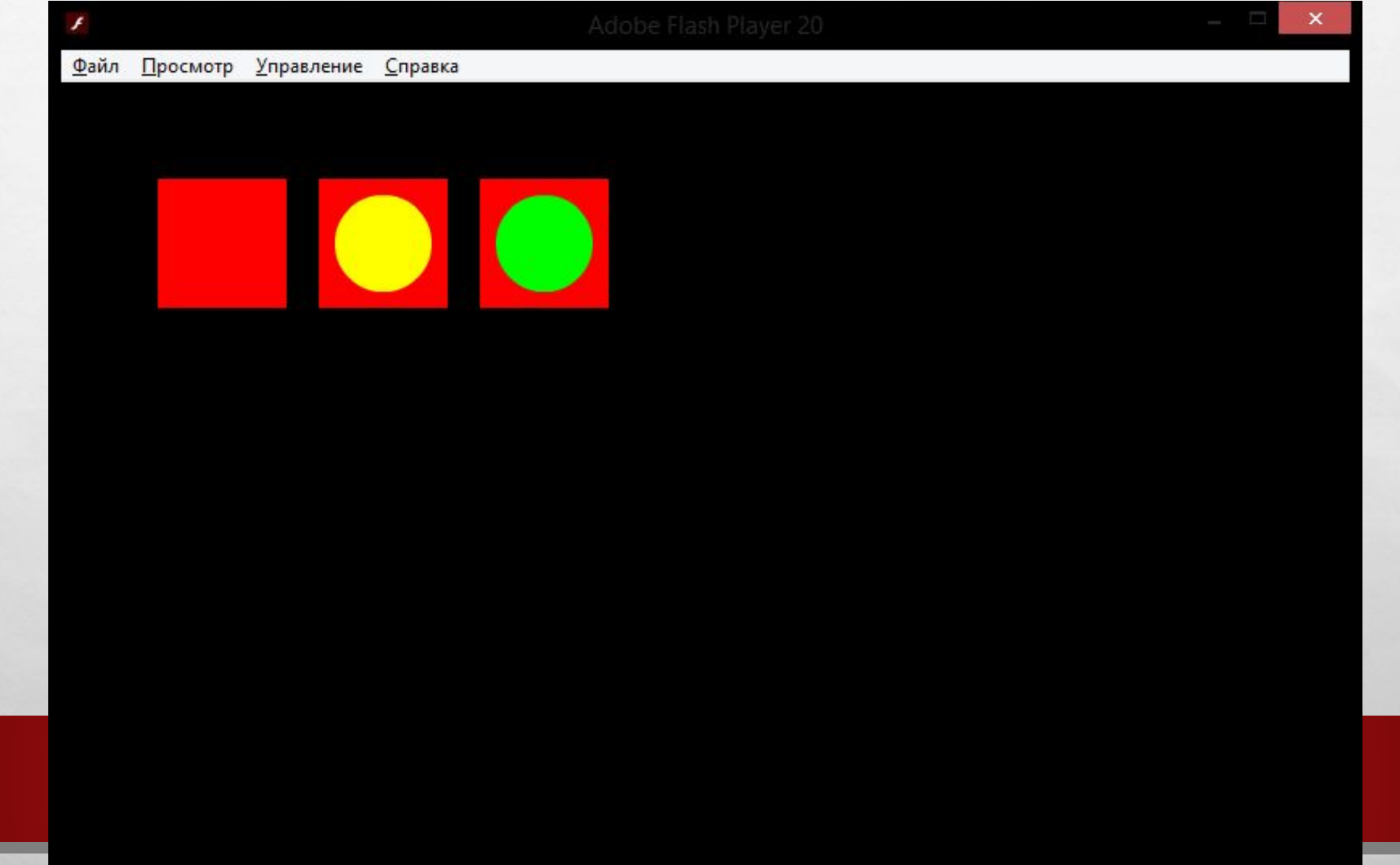

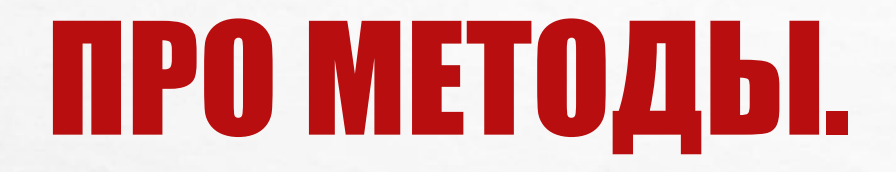

 $\mathcal{L}_{\alpha}$ 

 $\mathcal{L}_{\mathcal{L}}$ 

### •КАЖДЫЙ КЛАСС МОЖЕТ ИМЕТЬ СВОЙ НАБОР МЕТОДОВ (ФУНКЦИЙ).

## •КЛАСС-СЫНОЧЕК НАСЛЕДУЕТ ВСЕ МЕТОДЫ КЛАССА-ПАПАШКИ И МОЖЕТ ИХ СВОБОДНО ИСПОЛЬЗОВАТЬ.

```
Main.hx ClassOne.hx ClassTwo.hx ClassThree.hx
         package src.classes;
    \mathbf{1}import openfl.display.Sprite;
    \overline{2}3
         import openfl.Lib;
         import openfl.text.TextField;
    \Delta5
         import openfl.text.TextFormat;
    6
         class ClassOne extends Sprite
    \overline{7}\rm ^8\Box {
             var spr1: Sprite;
    9
             var field: TextField;
    10
   11
   12public function new()
   13 白
    14
                  super();
   15
   16
                  spr1 = new Sprite();
                  spr1.graphics.beginFill(0xff0000);
   17
                  spr1.graphics.drawRect( -40, -40, 80, 80);
    18
   19
                  addChild(spr1);20
    21
                  field = null;22
   23
   24public function MakeField()
   25 日
                  var format = new TextFormat();
    26
   27
                  format.font = "Arial";
   28
                  format.color = 0x000000;29
                  format.size = 20;
    30
                 field = new TextField();31
   32
                 field.defaultTextFormat = format;33
                  field.x = -40;34
                  addChild(field);
   35
    36
   37
             public function SaySomething()
   38 白
   39
                  field.text = "One";40
   41 - 3
```
 $f_{\rm{1.10}}$ 

 $\frac{1}{2}$ 

湯,

```
ClassOne.hx ClassTwo.hx ClassThree.hx
Main.hx
         package;
    \mathbf{1}3
         import openfl.display.Sprite;
     \overline{4}import openfl.Lib;
     5
         import src.classes.*;
         class Main extends Sprite
    7
    8日 {
    9
             var obj1: ClassOne;
   10
             var obj2: ClassTwo;
   11
             var obj3: ClassThree;
   1213
             public function new()
   14 白
   15
                  super();
   16
   17obj1 = new ClassOne();18
                 obj1.x = 100;
   19
                 obj1.y = 100;20
                 addChild(obj1);21obj1.MakeField();
   22
                 obj1.SaySomething();
    23
                 obj2 = new ClassTwo();
   24
    25
                 obj2.x = 200;26
                 obj2.y = 100;27
                 addChild(obj2);28
                 obj2.MakeField();
    29
                 obj2.SaySomething();
    30
   31
                 obj3 = new ClassThree();32
                 obj3.x = 300;33
                 obj3.y = 100;34
                 addChild(obj3);35
                 obj3.MakeField();
    36
                 obj3.SaySomething();
    37
    38
    39
         - 3
    40
```
**Weight** 

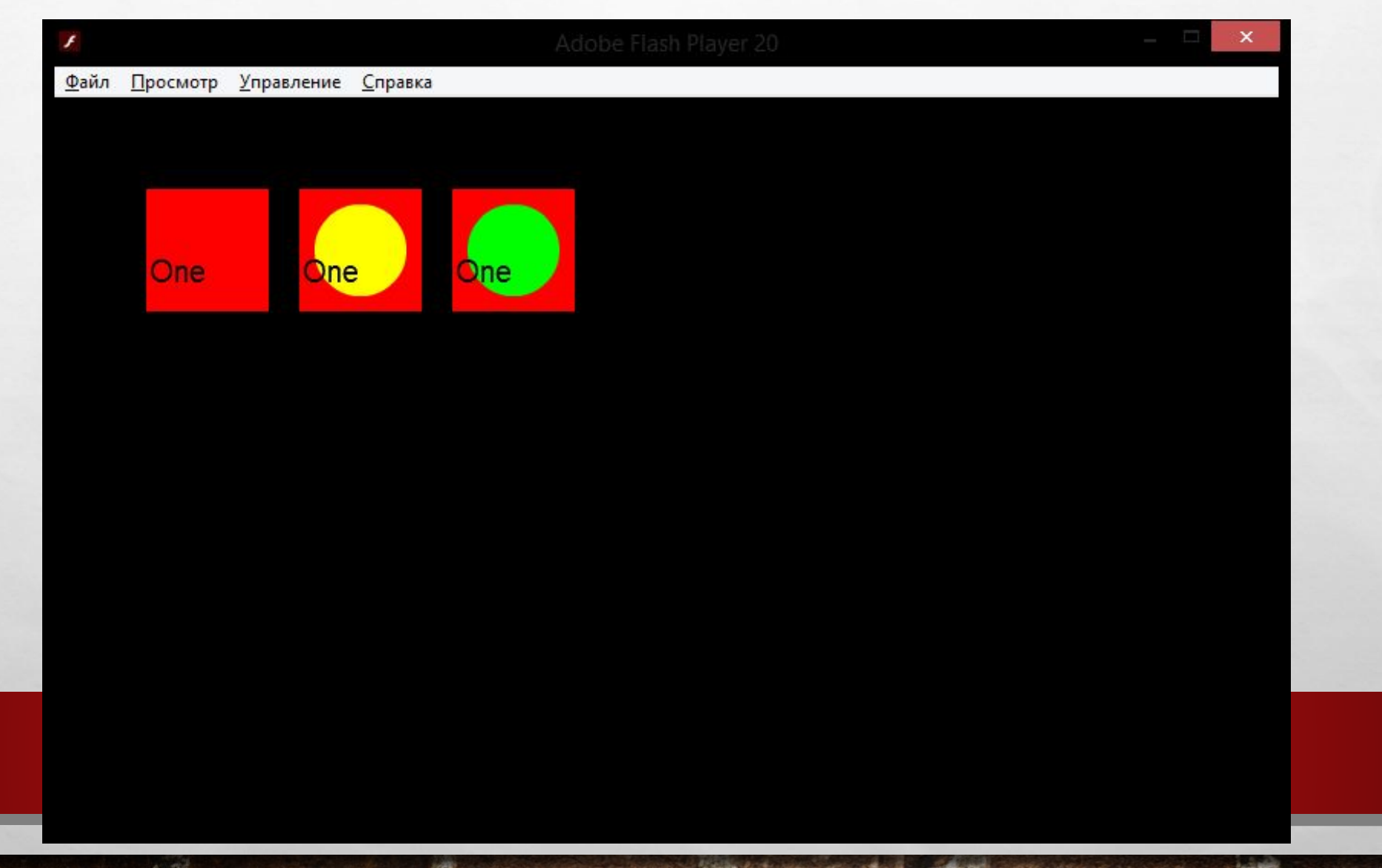

# ПЕРЕГРУЗКА МЕТОДОВ

 $\frac{1}{2}$ 

### •КЛАСС-СЫНОЧЕК МОЖЕТ ПЕРЕГРУЖАТЬ МЕТОДЫ КЛАССА-ПАПАШКИ (ПЕРЕОПРЕДЕЛЯТЬ ИХ), ЗАМЕНЯЯ ПОВЕДЕНИЕ ПАПАШКИ НА СВОЕ СОБСТВЕННОЕ.

### •КЛАСС-СЫНОЧЕК ПОМИМО ПЕРЕГРУЗКИ МОЖЕТ СОДЕРЖАТЬ СВОИ СОБСТВЕННЫЕ МЕТОДЫ, О КОТОРЫХ ПАПАШКА НЕ БУДЕТ ДАЖЕ ПОДОЗРЕВАТЬ. ИСПОЛЬЗОВАТЬ ЭТИ МЕТОДЫ ПАПАШКА ТОЖЕ НЕ СМОЖЕТ.

```
ClassOne.hx ClassTwo.hx
Main.hx
                                ClassThree.hx
                                                                  Main.hx
                                                                           ClassOne.hx ClassTwo.hx ClassThree.hx
         package src.classes:
    1
                                                                           package src.classes;
         import openfl.display.Sprite;
    \overline{2}import openfl.display.Sprite;
     3
         import openfl.Lib:
                                                                           import openfl.Lib:
    4
         import src.classes.*:
                                                                           import src.classes.*;
         import openfl.text.TextField;
     5
                                                                           import openfl.text.TextField;
                                                                       5
         import openfl.text.TextFormat;
                                                                           import openfl.text.TextFormat;
                                                                       6
         class ClassTwo extends ClassOne
    8
                                                                           class ClassThree extends ClassOne
                                                                       8
    9日
         \left\{ \right\}9 \Box10
             //var spr1: Sprite; - унаследовано от ClassOne
                                                                      10var spr3: Sprite;
   11
             var spr2: Sprite;
                                                                      111212public function new()
   13
             public function new()
                                                                      13 日
   14 日
                                                                      14
                                                                                    super();
                 super();
   15
                                                                      15
   16
                                                                                    spr3 = new Sprite():16
   17
                 spr2 = new Sprite();17
                                                                                    spr3.graphics.beginFill(0x00ff00);
   18
                 spr2.graphics.beginFill(0xffff00);
                                                                                    spr3.graphics.drawCircle(0, 0, 30);
                                                                      18
   19
                 spr2.graphics.drawCircle(0, 0, 30);
                                                                      19
                                                                                    addChild(spr3);20
                 addChild(spr2);20
   21
                                                                      21
   2222
                                                                               override public function SaySomething()
   23
             override public function SaySomething()
                                                                      23 白
   24 日
                                                                                    // super.SaySomething();
                                                                      24
   25
                 // super.SaySomething();
                                                                      25
   26
                                                                      26
                                                                                   field.text = "Three";27
                 field.text = "Two";27
   28
                                                                      28
   29
                                                                      29
                                                                         - }
   30
       -3
```
**AND AND ARREST MANAGERS** 

**WALLE** 

 $\label{eq:1} \begin{array}{ll} \mathcal{L}_{\alpha} & \mathcal{L}_{\alpha} \\ \end{array}$ 

湯

 $\frac{1}{2}$ 

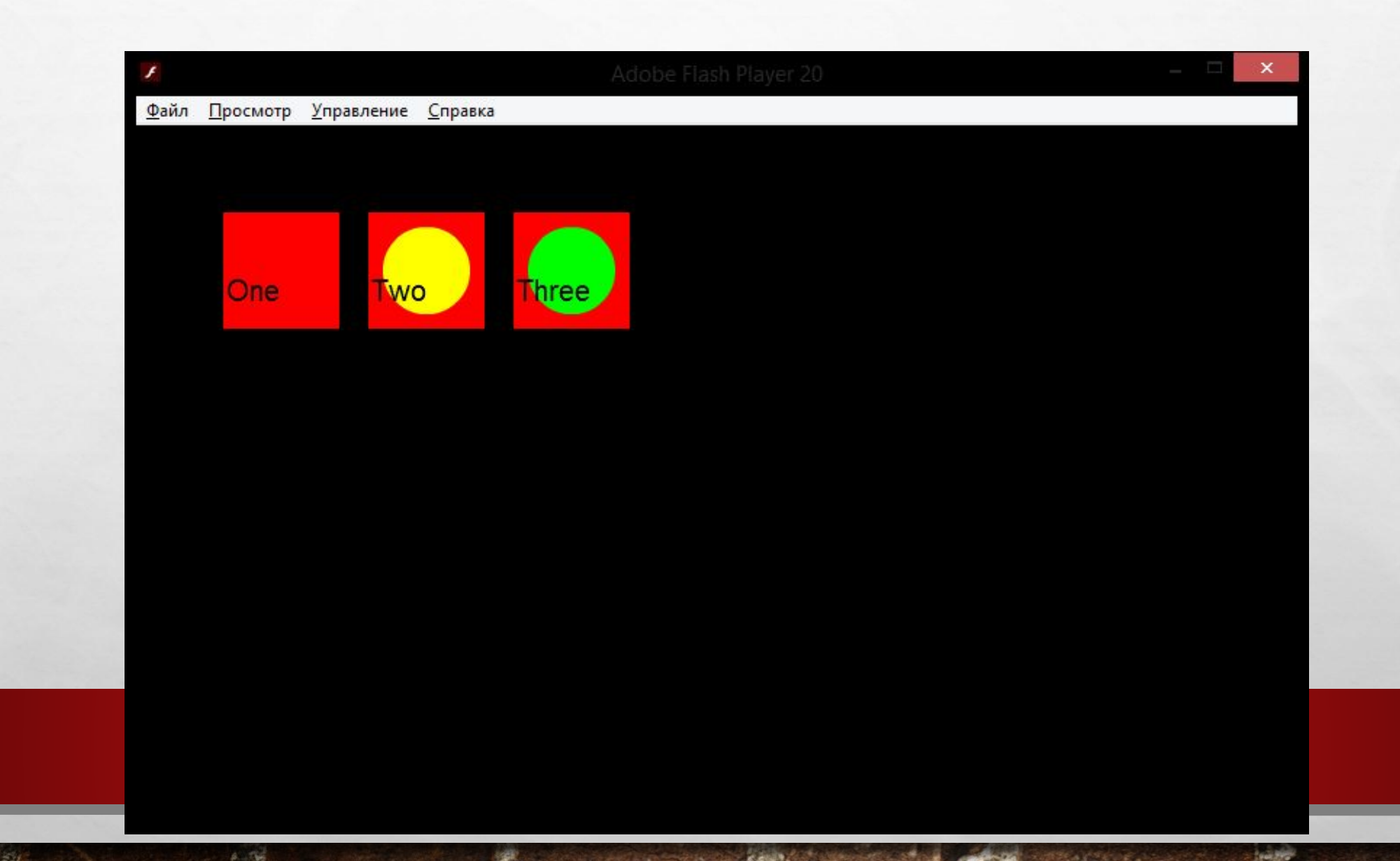

## ЕЩЕ ПРО ПЕРЕГРУЗКУ •ЗАГОЛОВКИ ДОЛЖНЫ СОВПАДАТЬ! Т.Е. ЕСЛИ У ВАС В ПАПАШКЕ ЕСТЬ

#### PUBLIC FUNCTION F()

•И В СЫНОЧКЕ ХОТИТЕ ПЕРЕГРУЗИТЬ ЭТОТ МЕТОД, ЗАГОЛОВОК ДОЛЖЕН ВЫГЛЯДЕТЬ ВОТ ТАК

OVERRIDE PUBLIC FUNCTION F()

 $\mathbb{E}_{\mathbf{z}}$ 

•ЕСЛИ БУДЕТ

 $\mathcal{L}_{\mathcal{L}}$ 

OVERRIDE PUBLIC FUNCTION F( \*КАКИЕ-ТО АРГУМЕНТЫ\* )

鑑

•Я НЕ ЗНАЮ, ЧТО ПРОИЗОЙДЕТ, НО ЭТО СТОПУДОВА БУДЕТ НЕ ПЕРЕГРУЗКА!

## ЗАДАНИЕ

「三名

## •СДЕЛАТЬ ПРИМЕР, ОПИСАННЫЙ В ПРЕЗЕНТАШКЕ. ПРОВЕРИТЬ, ЧТО ВСЕ РАБОТАЕТ.

## •ДЛЯ ХАРДКОРЩИКОВ: В КЛАССАХ CLASSTWO И CLASSTHREE ПЕРЕГРУЗИТЕ МЕТОД MAKEFIELD(). СДЕЛАЙТЕ ТАК, ЧТОБЫ ЭТОТ МЕТОД СОЗДАВАЛ ТЕКСТОВОЕ ПОЛЕ, В КОТОРОМ ТЕКСТ ПЕЧАТАЕТСЯ НЕ ЧЕРНЫМ ЦВЕТОМ (МОЖНО ПОМЕНЯТЬ ЕЩЕ ШРИФТ И РАЗМЕР).